### IXP Manager & Route Servers

# **OCIMANAGER**

#### Route Servers Video Tutorial Series - Part 4 Barry O'Donovan - [@barryo79](https://twitter.com/barryo79), June 2021

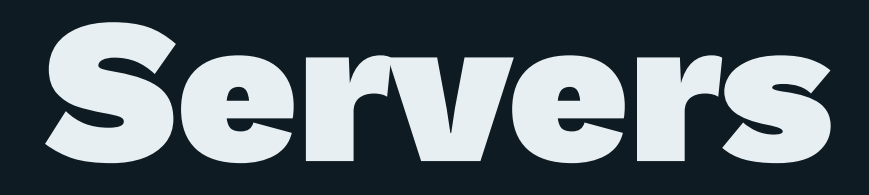

# Looking Glasses and Community Filtering

IXP Manager Video Tutorial Series, Barry O'Donovan (INEX), June 2021 2

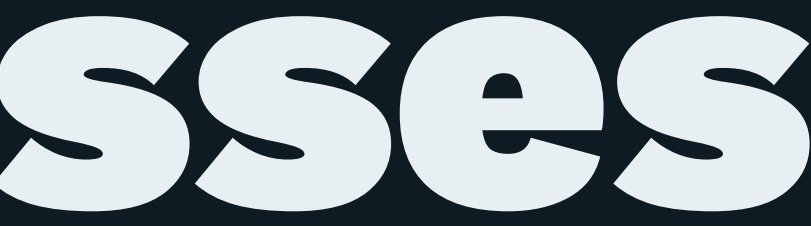

#### Demonstration

- [x] Build the route server
- [x] Show clients connected and routes
- [x] IPv6 instance
- [ ] Looking glass
- [ ] Community filtering
- [ ] IRRDB filtering
- [ ] RPKI filtering

#### Demonstration

- [x] Build the route server
- [x] Show clients connected and routes
- [x] IPv6 instance
- [x] Looking glass
- [ ] Community filtering
- [ ] IRRDB filtering
- [ ] RPKI filtering

#### Demonstration

- [x] Build the route server
- [x] Show clients connected and routes
- [x] IPv6 instance
- [x] Looking glass
- [x] Community filtering
- [ ] IRRDB filtering
- [ ] RPKI filtering

## Coming in Part 5:

### Route Server IRRDB Filtering with IXP Manager

IXP Manager Video Tutorial Series, Barry O'Donovan (INEX), June 2021 6

# Thanks for watching!

- <https://www.ixpmanager.org/>
- <https://docs.ixpmanager.org/>
- <https://www.barryodonovan.com/>
- [@barryo79](https://twitter.com/barryo79) on Twitter
- [barry.odonovan@inex.ie](mailto:barry.odonovan@inex.ie)